## **Installation on Linux using scripts**

This chapter explains how to install and configure Teamwork Cloud on Linux when Teamwork Cloud is deployed on a single server. It also provides the configuration for installing the Teamwork Cloud node as well as the underlying Cassandra node on the same server.

**Prerequisites**<br>Before installing Teamwork Cloud, do the following:

- Make sure that your hardware and software meet the recommended [system requirements](https://docs.nomagic.com/display/TWCloud2022x/System+requirements) and [prepare the operating system](https://docs.nomagic.com/display/TWCloud2022x/Preparing+the+operating+system) for installation.
- Download and extract the *[TWC\\_2022x\\_install\\_scripts.zip](https://docs.nomagic.com/download/attachments/95722059/TWC_2022x_install_scripts.zip?version=8&modificationDate=1706773309952&api=v2)* file. It contains the scripts you will need for the installation.<br>To install and configure a working instance of Teamwork Cloud, perform the following steps:
	- 1. Download and extract the [TWC\\_2022x\\_install\\_scripts.zip](https://docs.nomagic.com/download/attachments/95722059/TWC_2022x_install_scripts.zip?version=8&modificationDate=1706773309952&api=v2) file if you haven't already done so.
	- 2. [Install the FlexNet license server](https://docs.nomagic.com/display/TWCloud2022x/Installing+the+FlexNet+server).
	- 3. [Install Apache Cassandra](https://docs.nomagic.com/display/TWCloud2022x/Installing+Apache+Cassandra). (For the Cassandra version, see [Software requirements](https://docs.nomagic.com/display/TWCloud2022x/System+requirements#Systemrequirements-Softwarerequirements).)
	- 4. [Install Teamwork Cloud services.](https://docs.nomagic.com/display/TWCloud2022x/Installing+Teamwork+Cloud+services)

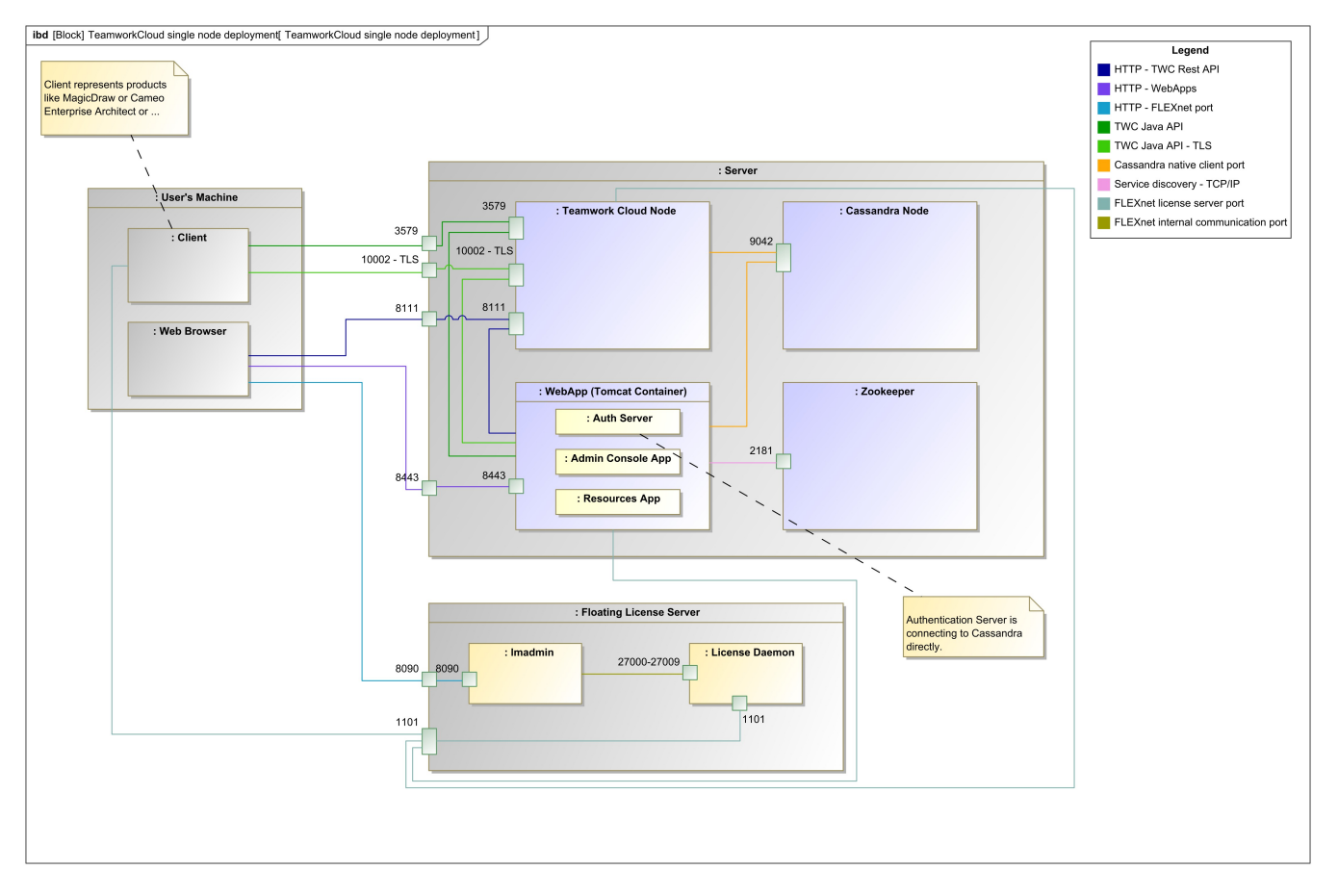

Teamwork Cloud installation and configuration on a single Linux server.

## **Related pages**

- [Preparing the operating system](https://docs.nomagic.com/display/TWCloud2022x/Preparing+the+operating+system)  $\bullet$
- [Installing the FlexNet server](https://docs.nomagic.com/display/TWCloud2022x/Installing+the+FlexNet+server)  $\bullet$
- **[Installing Apache Cassandra](https://docs.nomagic.com/display/TWCloud2022x/Installing+Apache+Cassandra)**
- [Installing Teamwork Cloud services](https://docs.nomagic.com/display/TWCloud2022x/Installing+Teamwork+Cloud+services)
- [Information about installation in restricted environments](https://docs.nomagic.com/display/TWCloud2022x/Information+about+installation+in+restricted+environments)
- [Frequently asked questions](https://docs.nomagic.com/display/TWCloud2022x/Frequently+asked+questions)
- [Backup and restore data procedures](https://docs.nomagic.com/display/TWCloud2022x/Backup+and+restore+data+procedures)